## Cheatography

## windows py Cheat Sheet by [lspdv](http://www.cheatography.com/lspdv/) via [cheatography.com/33664/cs/10519/](http://www.cheatography.com/lspdv/cheat-sheets/windows-py)

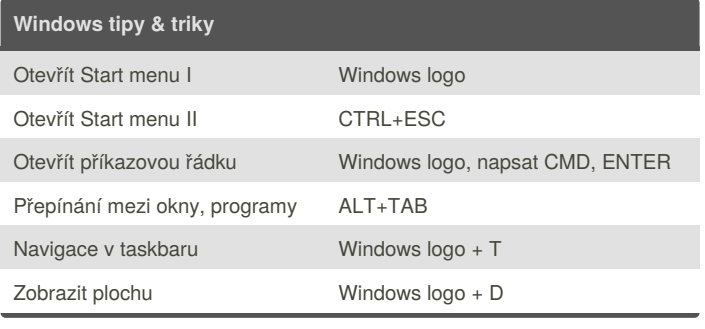

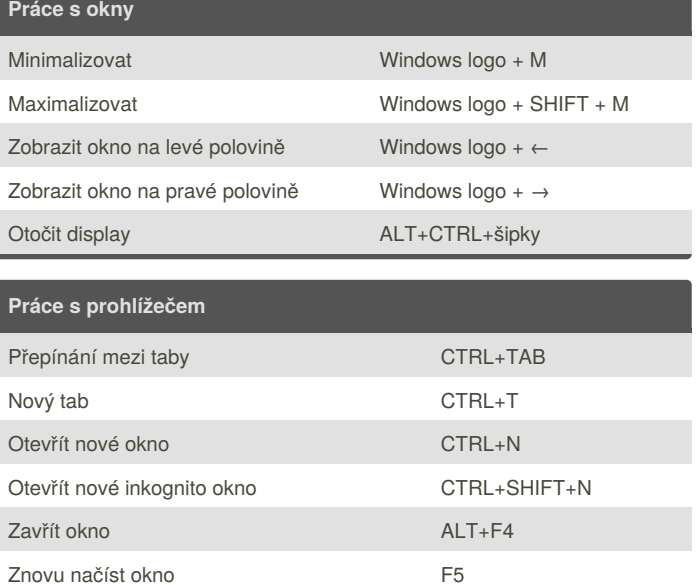

Znovu načíst okno bez Cache CTRL+F5 DevTools inspektor F12

## **Běžné zkratky**

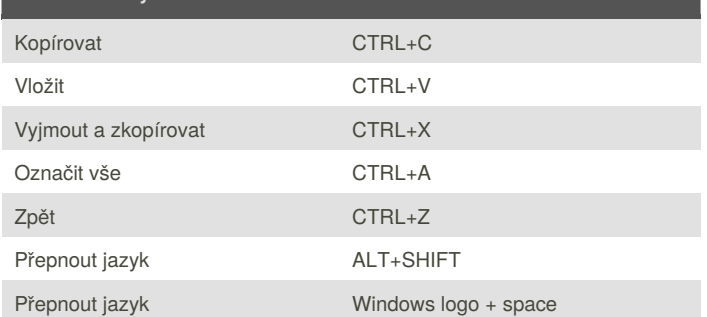

## **www.pyladies.cz**

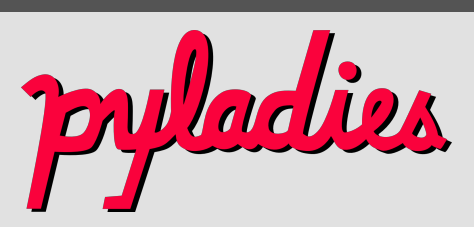

PyLadies CZ, 2017; licence: Creative Commons Attribution-ShareAlike 4.0 International

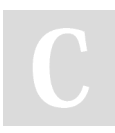

By **lspdv**

[cheatography.com/lspdv/](http://www.cheatography.com/lspdv/)

Not published yet. Last updated 13th January, 2017. Page 1 of 1.

Sponsored by **CrosswordCheats.com** Learn to solve cryptic crosswords! <http://crosswordcheats.com>